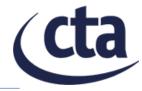

## **Tutorial on Gammapy for CTAO**

Fabio Pintore, INAF/IASF Palermo

## Simulations with Gammapy

**Observation:** Sky-model: exposure, pointing the source we coordinates, want to simulate energies, IRF... **Event sampler** (i.e. the simulator) **MapDataset: Gammapy container where** the IRF, sky-model and Data Level 3 (event observation properties are binned in energy, space and list of the simulated photons) time